## 1. Komputer i grafika komputerowa

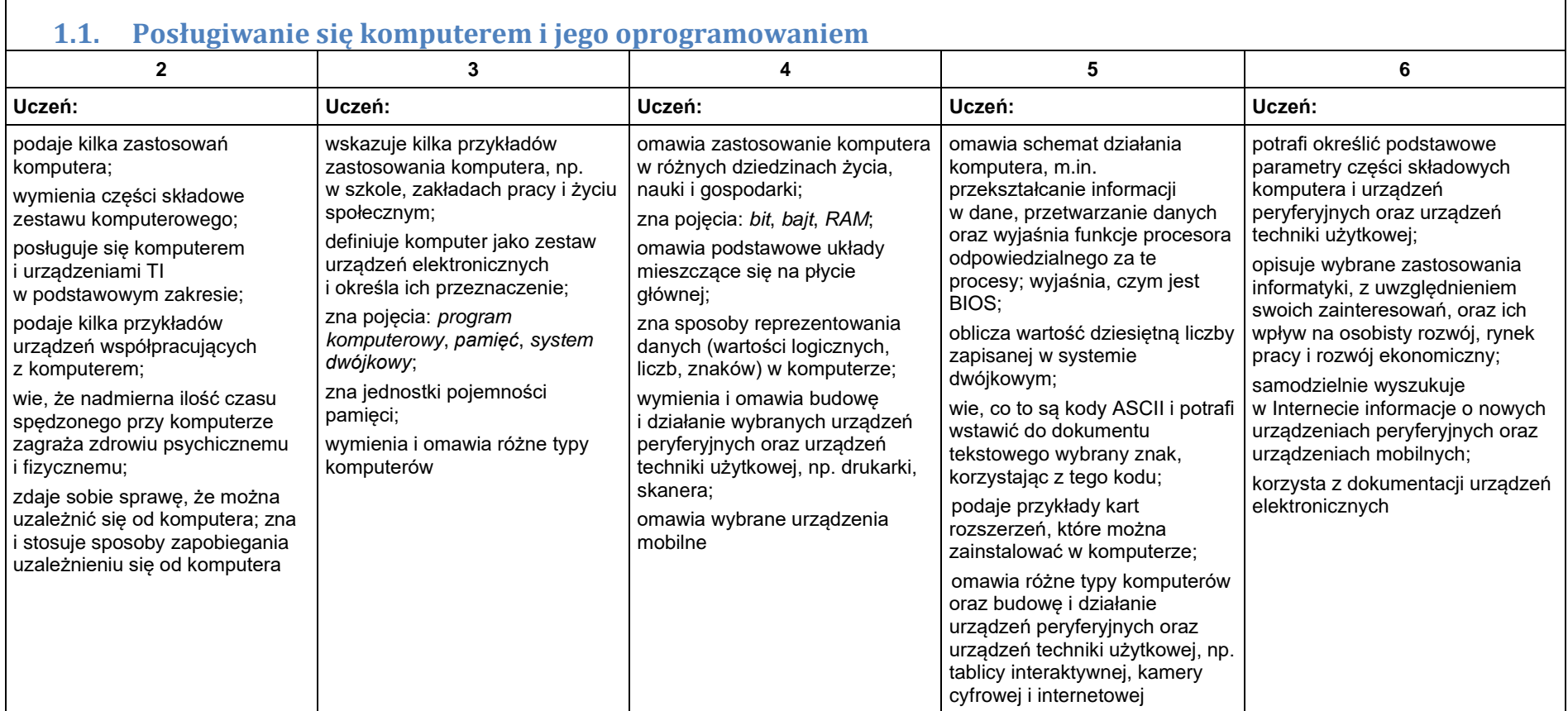

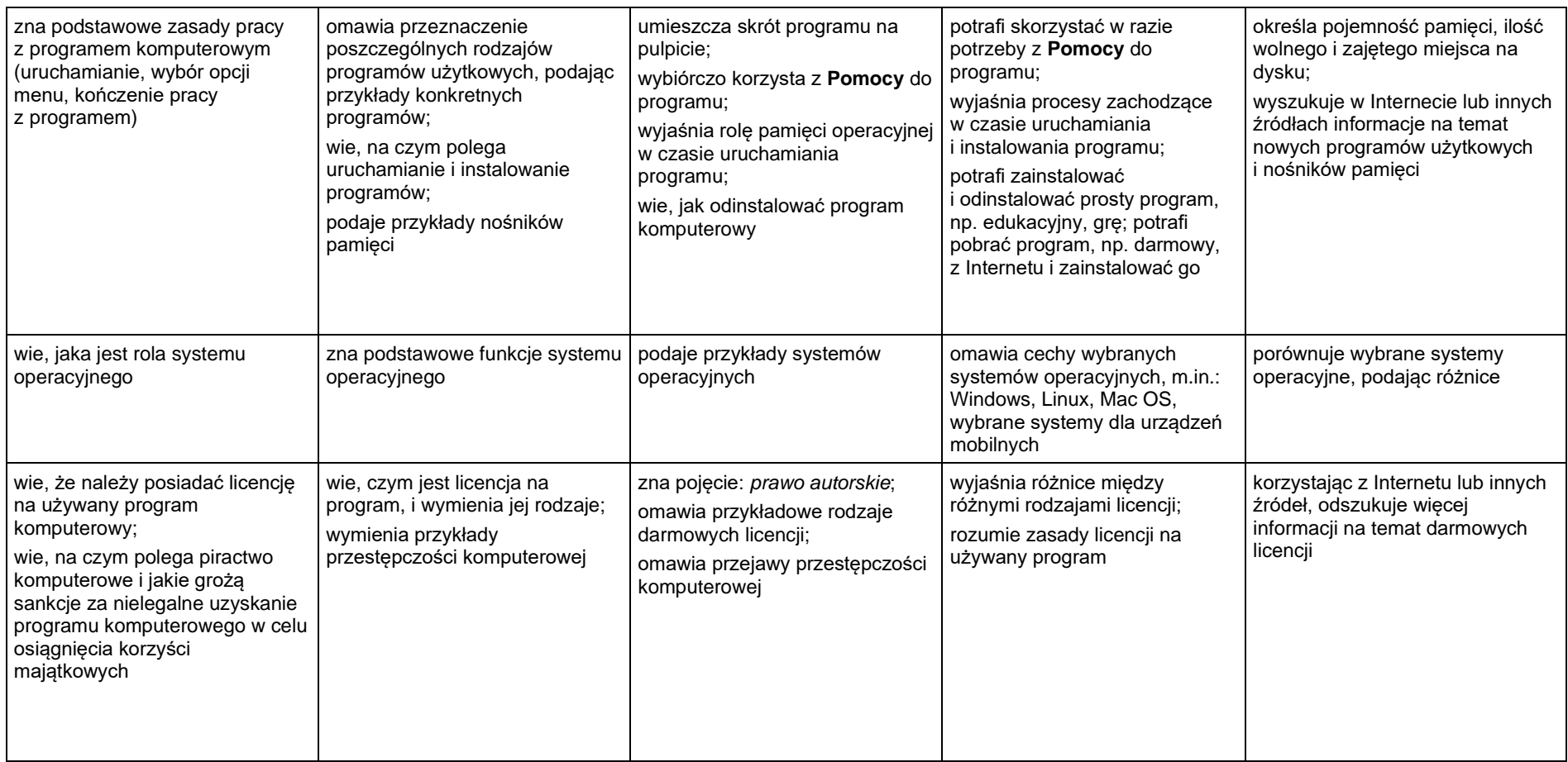

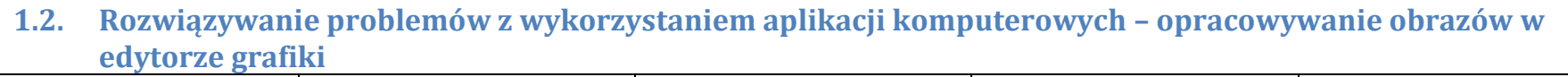

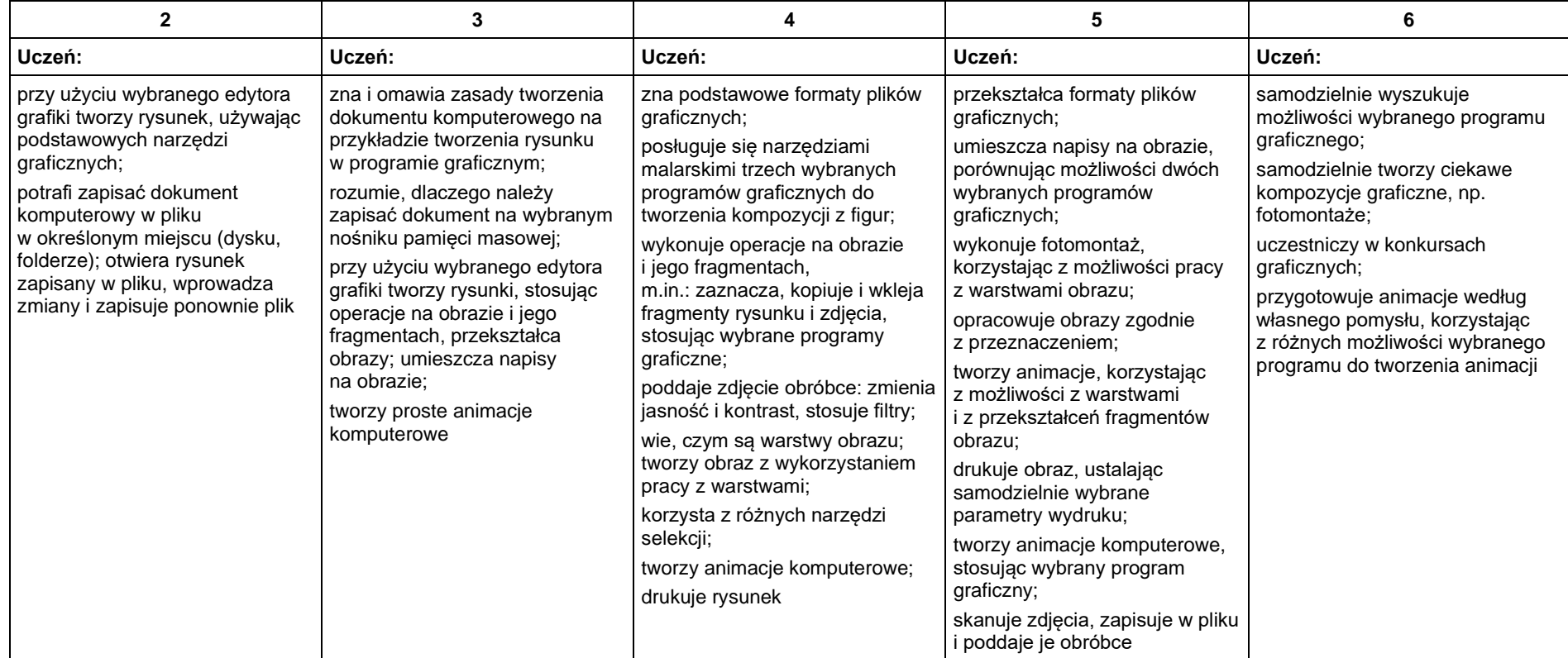

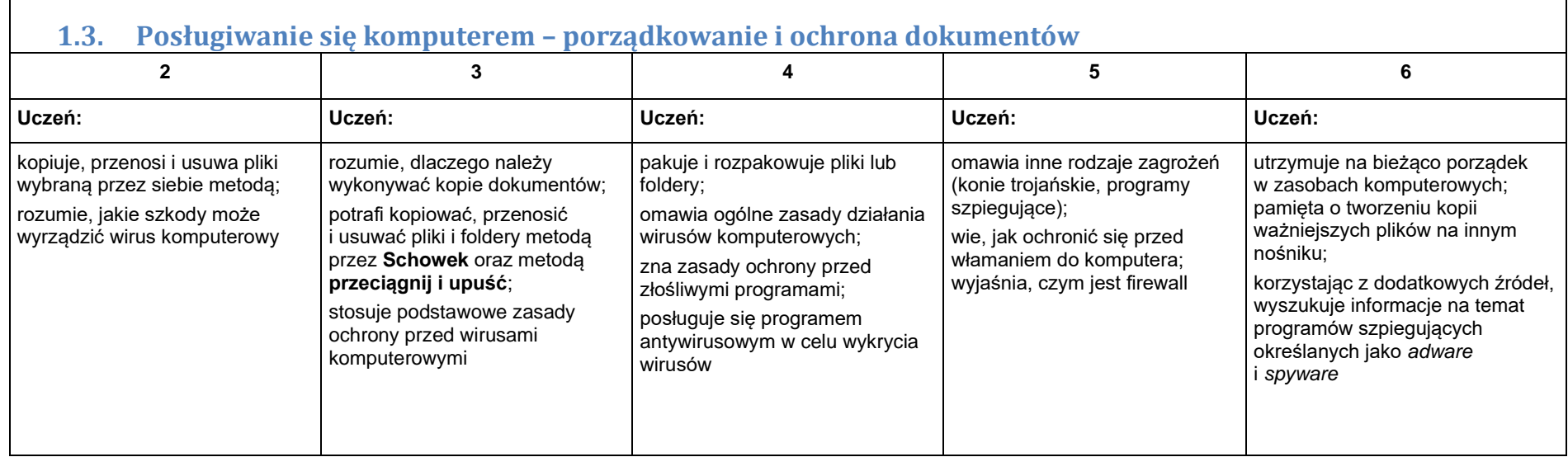

#### 2. Praca z dokumentem tekstowym

**2.1. Rozwiązywanie problemów z wykorzystaniem aplikacji komputerowych – opracowywanie tekstu w edytorze tekstu**

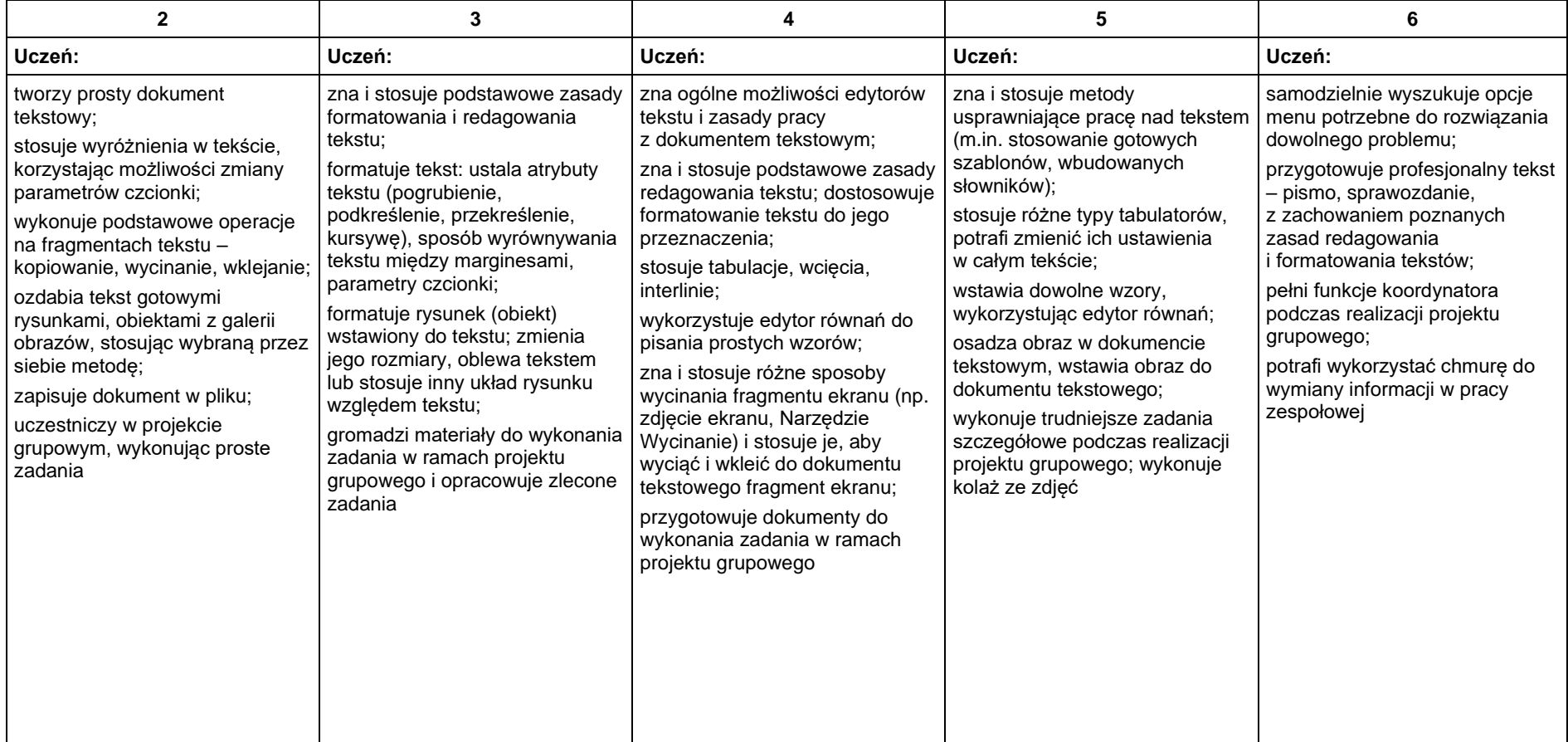

## 3. Algorytmika i programowanie

 $\Gamma$ 

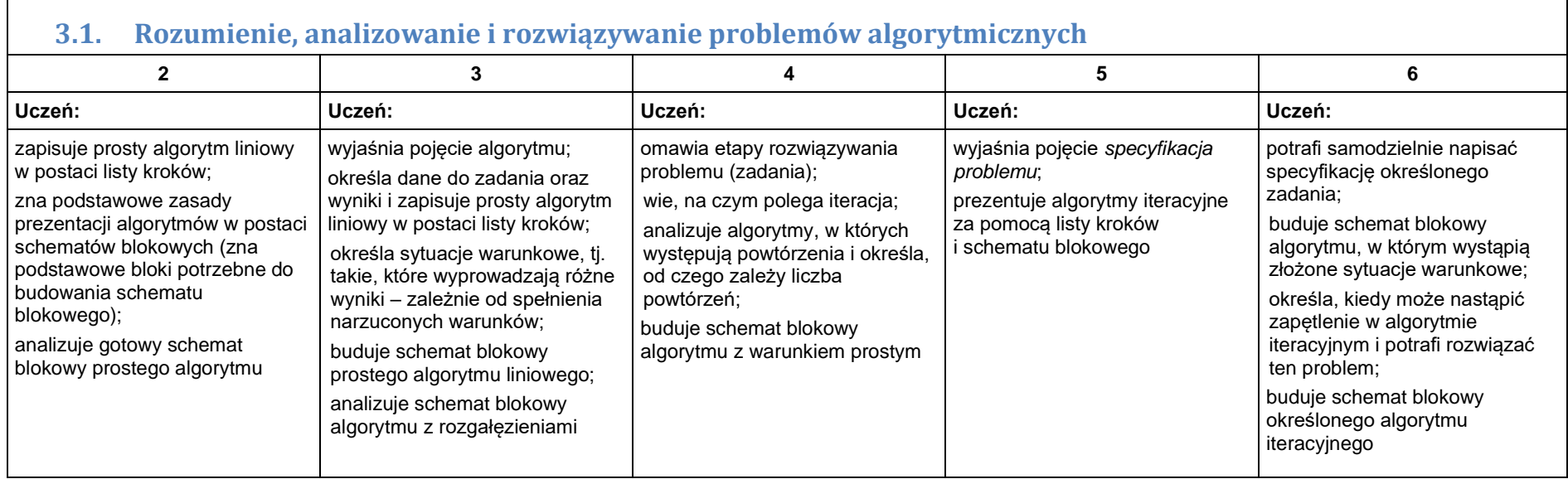

┑

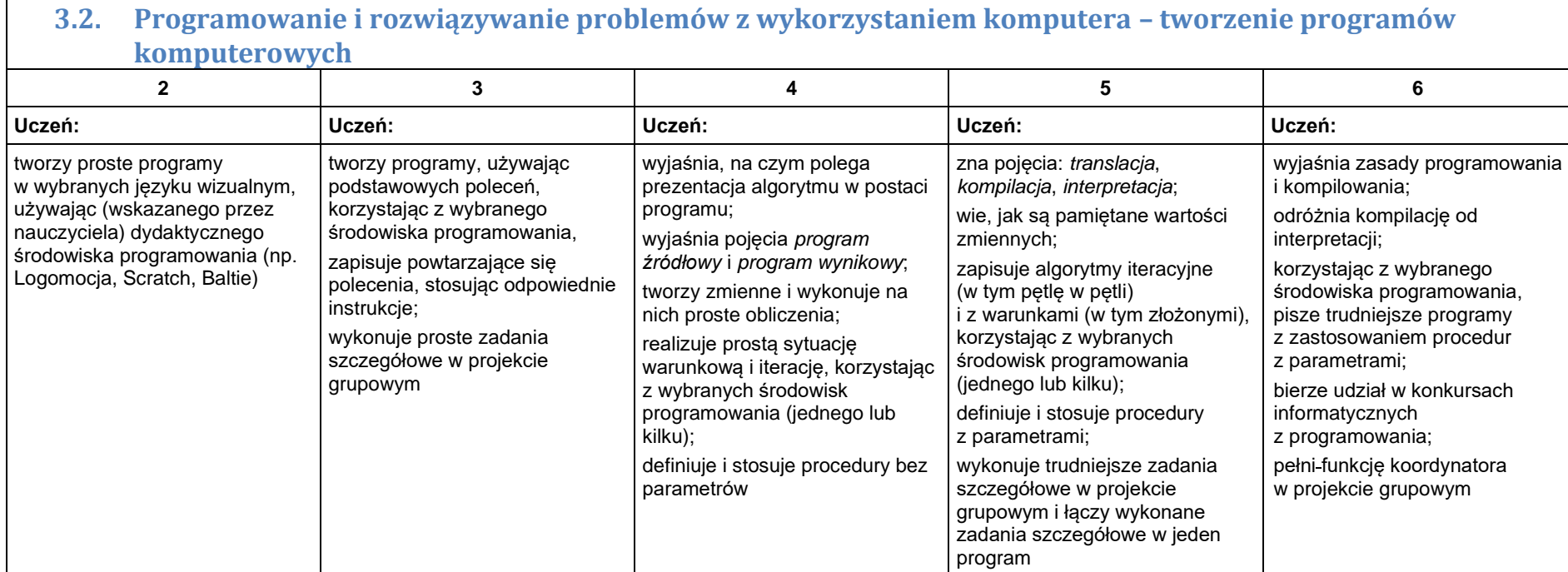

# 4. Obliczenia w arkuszu kalkulacyjnym

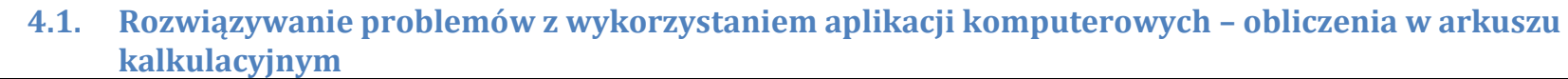

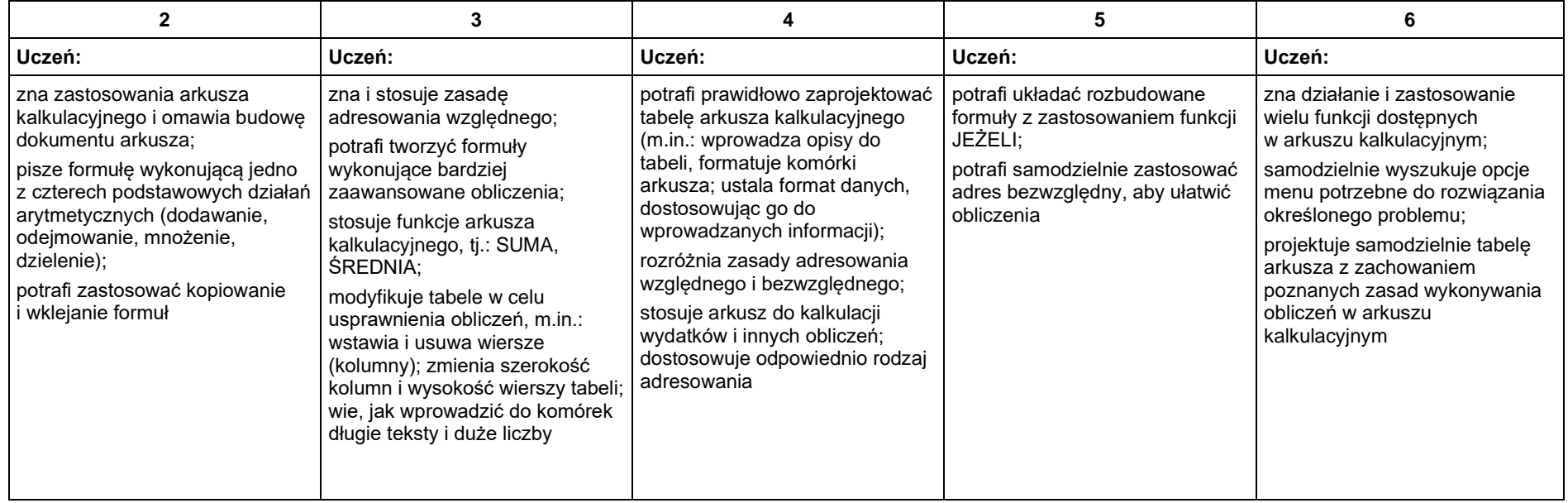

#### 5. Internet

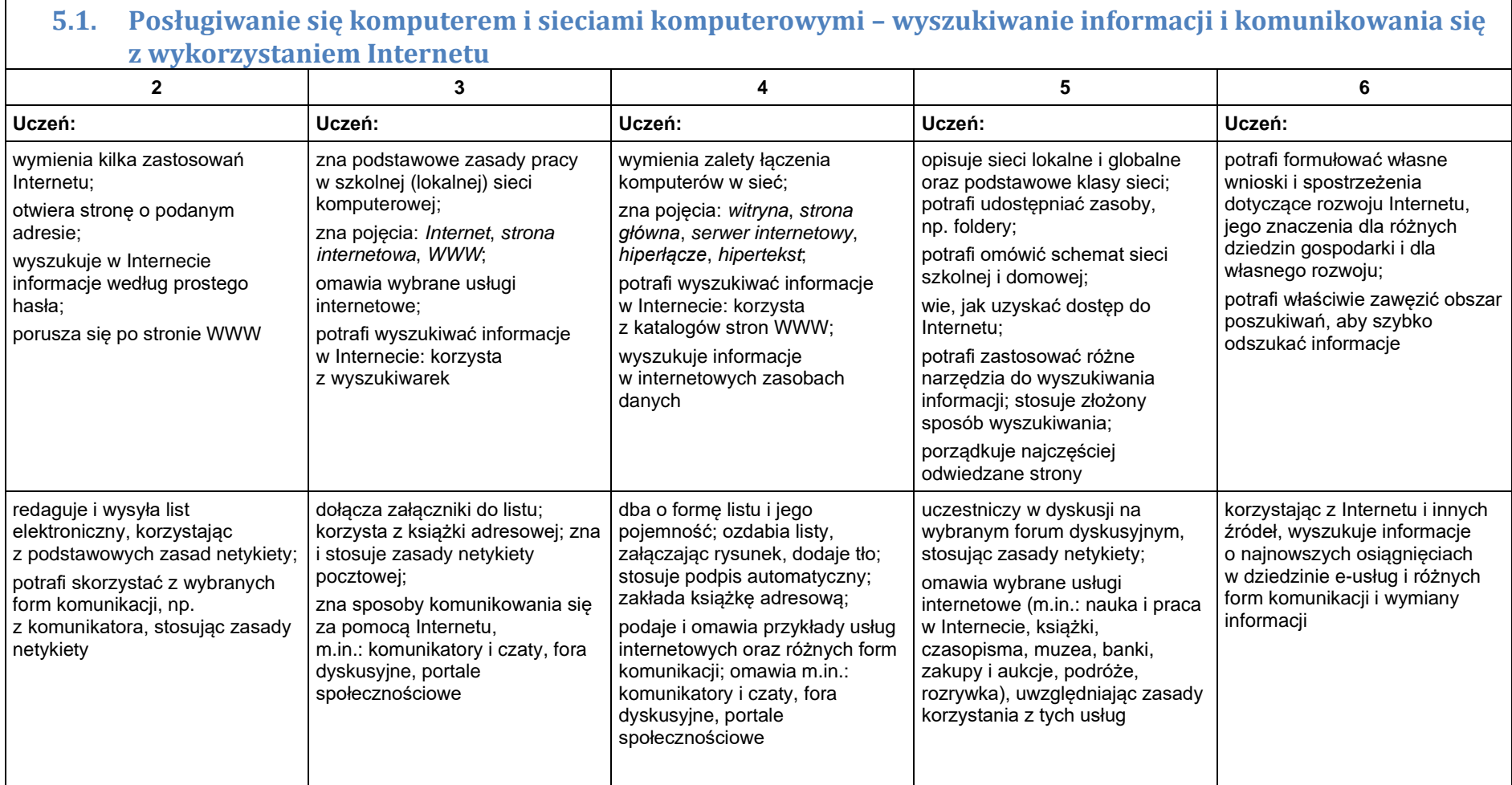

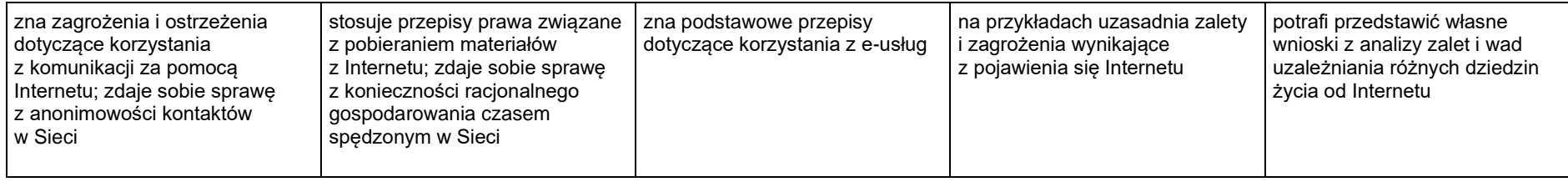